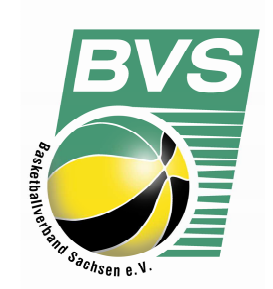

## **Die Ergebnismeldung per SMS**

1. Alle Ligen sind für die SMS-Ergebnismeldung freigeschaltet und besitzen eine Liga-ID, die sich für die Wettbewerbe des BVS Damen und Herren nicht ändert. Die Liga-ID, oder in TeamSL bezeichnet als "Lig-anr.", ist im öffentlichen Bereich (einloggen nicht notwendig) in der Ligaliste zu entnehmen:

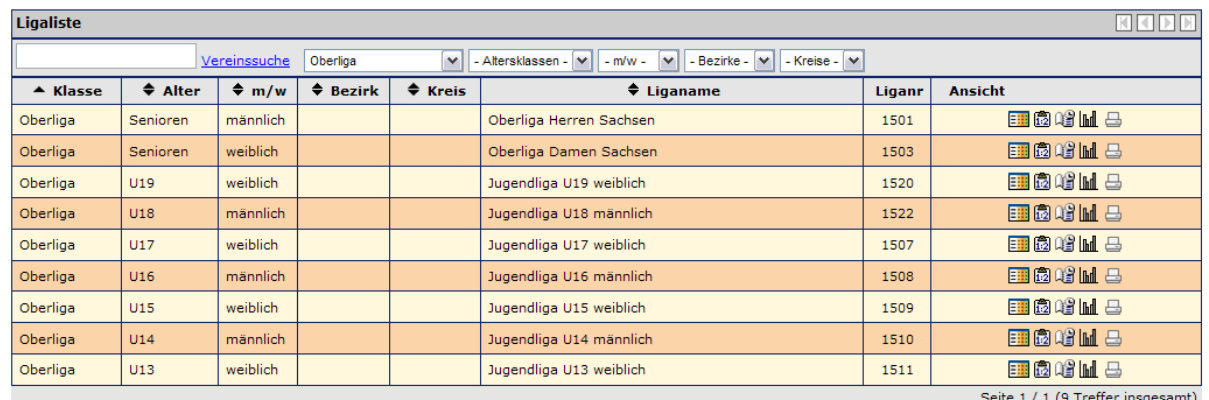

- 2. Ferner benötigen Sie die Spielnummer für das Spiel für das ein Ergebnis übermittelt wer den soll.
- 3. Die Übermittlung an die **SMS-Nummer 72990** muss folgendes Format besitzen:

## **DBB\_Liganr\_Spielnr\_Heimendstand\_Gastendstand**

Beispiel:

Das Spiel der OLH zwischen Verein A und Verein B endete mit 76:87; im Spielplan in TeamSL hat dieses Spiel die Nummer 1654, die Liganr ist 1501. Die Ergebnismeldung lautet somit:

## **DBB\_1501\_1654\_76\_78**

Anstelle des Unterstrichs (\_) können als Trennzeichen auch verwendet werden: **, ; . : - + \* ? ! #**  Ist das Spiel ausgefallen lautet die gleiche Ergebnismeldung: **DBB\_1501\_1654\_a**. Damit wird das Spiel in der Ergebnisliste als ausgefallen markiert.

4. Was muss ich noch wissen?

Das gemeldete Spielergebnis wird nur gespeichert, wenn es sich um die Erstmeldung handelt. Ist bereits ein Ergebnis vorhanden, so gibt es eine Fehlermeldung (s.u.). Bei folgenden Fehlern wird ein Rück-SMS an den Absender gesendet:

 Spielbeginn liegt in der Zukunft Spiel ist spielfrei (keine Heim oder Gastmannschaft vorhanden) Ungültiges SMS Format Unbekannte LigaNr Unbekannte SpielNr Ergebnis bereits vorhanden Interner Fehler